## **PARTITURA DE ORQUESTA!!!**

Por fin le llega el turno a la partitura de orquesta. Esta plantilla proporciona todo lo necesario para facilitar la vida al coder de .ly. Se utiliza todo lo necesario para ahorrar al compositor todos los detalles técnicos que se encargar del esqueleto principal de este tipo de partituras.

```
\header {
   title = "Badinerie from Orchestral Suite No. 2 in B 
minor"
   composer = "J. S. Bach"
}
global = {
   \key b \minor
   \time 2/4
   \partial 4
}
\score {
<<
   \new StaffGroup
       \new Staff = "Flute" 
          \with { midiInstrument = #"flute" instrumentName
= #"Flute"}
          \relative b'' { \global \clef violin
                           b8 d16 b fis8 b16 fis d8 fis16 d
b4}
    \new StaffGroup <<
       \new Staff = "Violin I" 
          \with { midiInstrument = #"violin" 
instrumentName = #"Violin I"}
          \relative b'' { \global \clef violin 
                           b8-. r fis-. r d-. r b4 }
     \new Staff = "Violin II" 
          \with { midiInstrument = #"violin"instrumentName
= #"Violin II"}
          \relative b'' { \global \clef violin 
                            fis8-. r d-. r b-. r fis4}
    >>
```

```
 \new StaffGroup
       \new Staff = "Viola" 
           \with { midiInstrument = #"viola" instrumentName
= #"Viola"}
          \relative b' { \global \clef alto 
                           d8-. r b-. r fis-. r d4 }
     \new StaffGroup <<
       \new Staff = "Cello" 
           \with { midiInstrument = #"cello" instrumentName
= #"Cello"}
          \relative c { \global \clef bass 
                         b8-. b-. d-. b-. fis'-. d-. b'-. 
fis-.}
     \new Staff = "Bass" 
          \with { midiInstrument = #"contrabass" 
instrumentName = #"Bass"}
          \relative c { \global \clef bass 
                         b8-. b-. d-. b-. fis'-. d-. b'-. 
fis-. }
      >>
      \new PianoStaff 
          \with { midiInstrument = #"harpsichord" 
instrumentName = #"Cembalo"}
          <<
              \new Staff = "Piano upper" 
                 \relative c'' { \global \clef violin 
                                  <b fis d>8 r <b fis d> 
r<b fis d> r <b fis d>4}
              \new Staff = "Piano lower" 
                 \relative c { \global \clef bass 
                                b8-. b-. d-. b-. fis'-. d-. 
b'-. fis-. }
          >>
>>
   \layout {}
   \midi {
     \context {
       \Score tempoWholesPerMinute = #(ly:make-moment 60 
2)
     }
   }
}
```
## Badinerie from Orchestral Suite No. 2 in B minor

J. S. Bach

 $\perp$ 

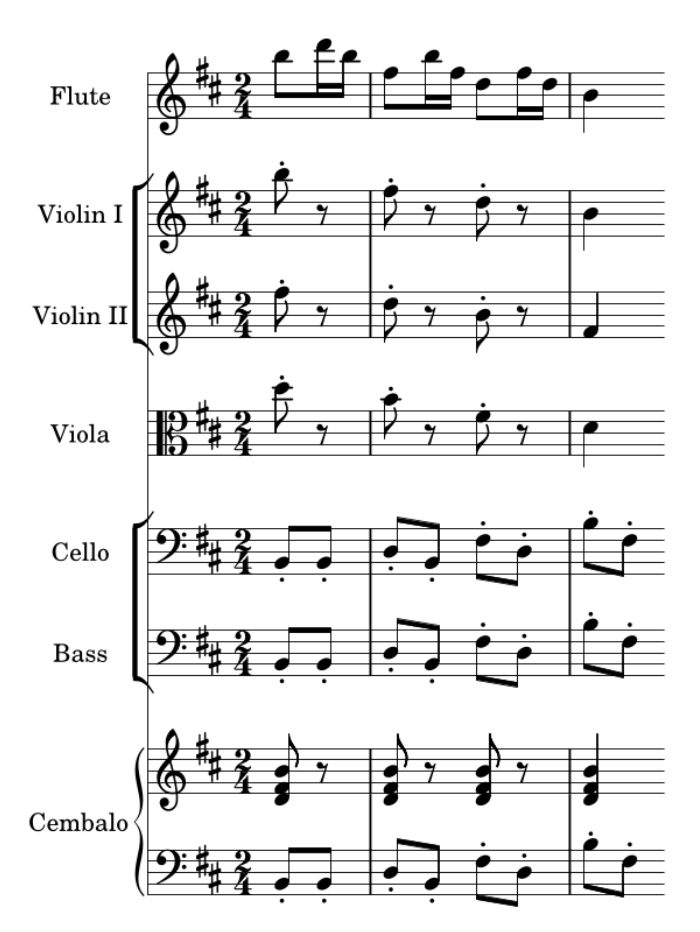